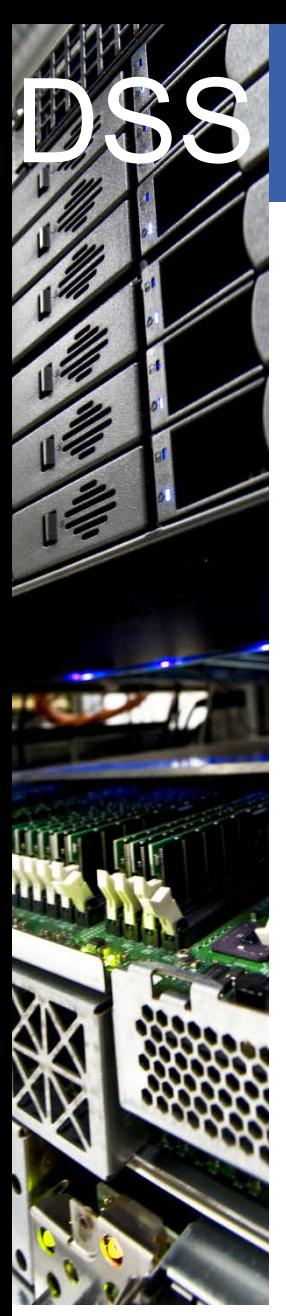

#### CERN IT Department CH-1211 Geneva 23 Switzerland **www.cern.ch/it**

# Data & Storage Services

## **Ins & Outs of EOS**

### **Elvin Sindrilaru on behalf of the EOS Team**

XRootD Workshop - UCSD 29.01.2015

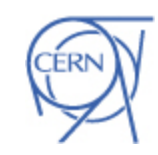

**CERN** 

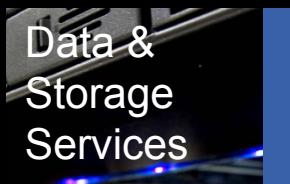

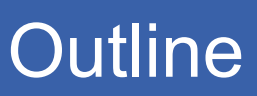

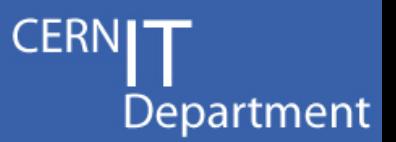

- EOS architecture and status update
- New features
	- Archive tool
	- Vector reads and RAIN layouts
	- XrdCl plugin for RAIN and vector reads
	- Authentication delegation
	- Geo-scheduling
- R&D and future directions
- Summary

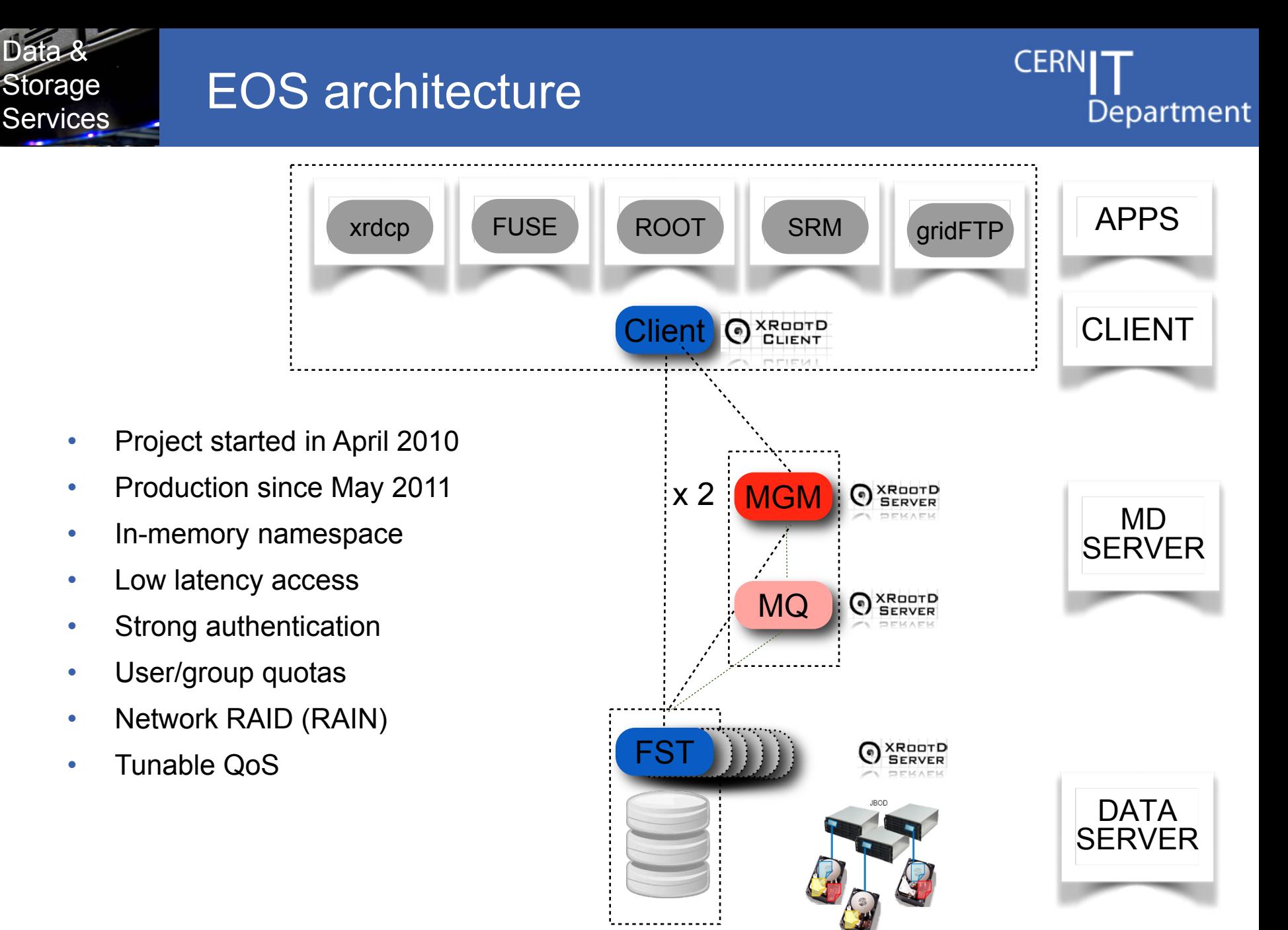

Data &

Storage

*Ins & Outs of EOS - 3*

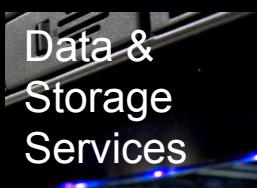

## EOS status & new features

- EOS current production release **0.3 – Beryl**
	- Master/slave failover
	- Recycle bin + new ACLs
	- RAIN layouts
	- HTTPS/WebDav interface
- Next major release **0.4 – Citrine** 2015
	- Based on XRootD 4
	- Vector read support
	- Geo-scheduling
	- Archiving tool
	- Scalable authentication font-end

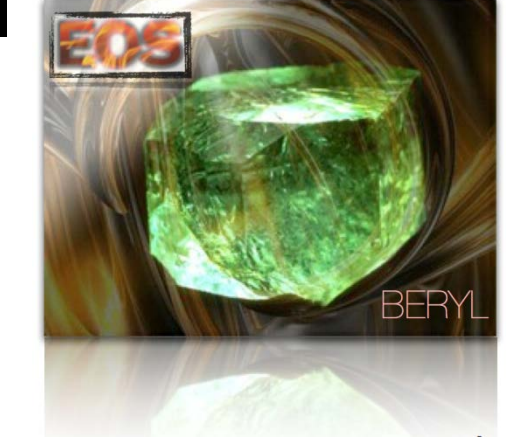

**CERI** 

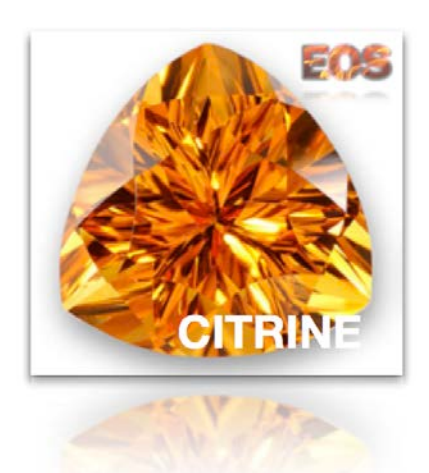

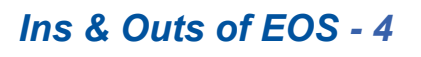

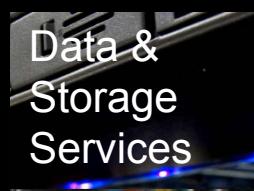

## EOS service availability last year

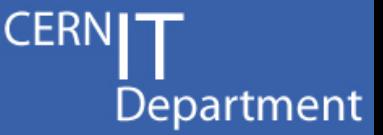

• **ALICE** – most stable **> 99.73%**

- no SRM, no KRB5/GSI with ALICE Authz

• **PUBLIC** – lots of users **> 99.60%** - KRB5/GSI

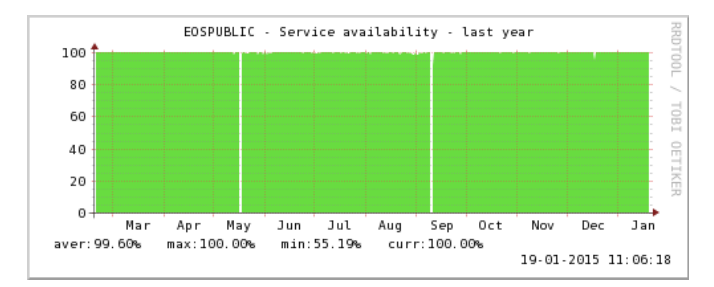

- **LHCb** least number of files **> 99.54%**
	- SRM, KRB5/GSI
- **ATLAS** most disks **> 99.49%** SRM, KRB5/GSI

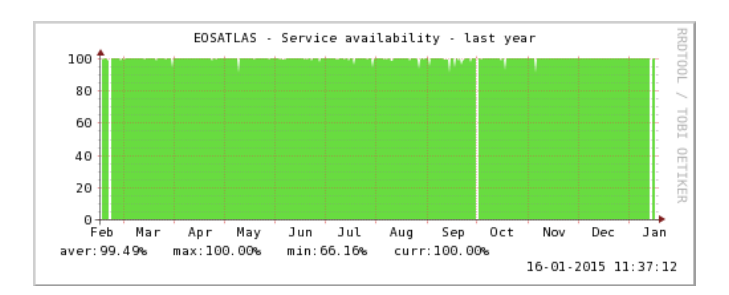

• **CMS** – mostly SRM issues **> 98.92%** - SRM, KRB5/GSI

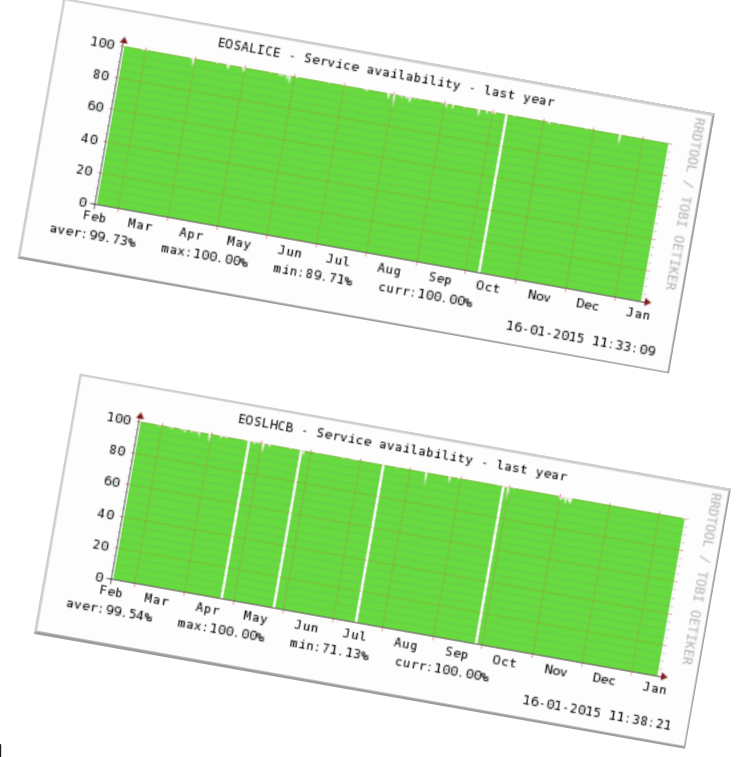

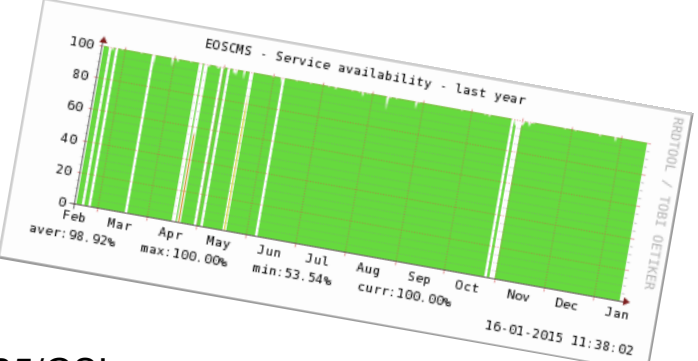

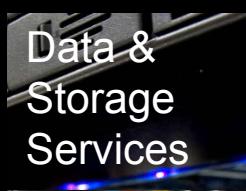

### EOS service "size"

**CERNI** Department

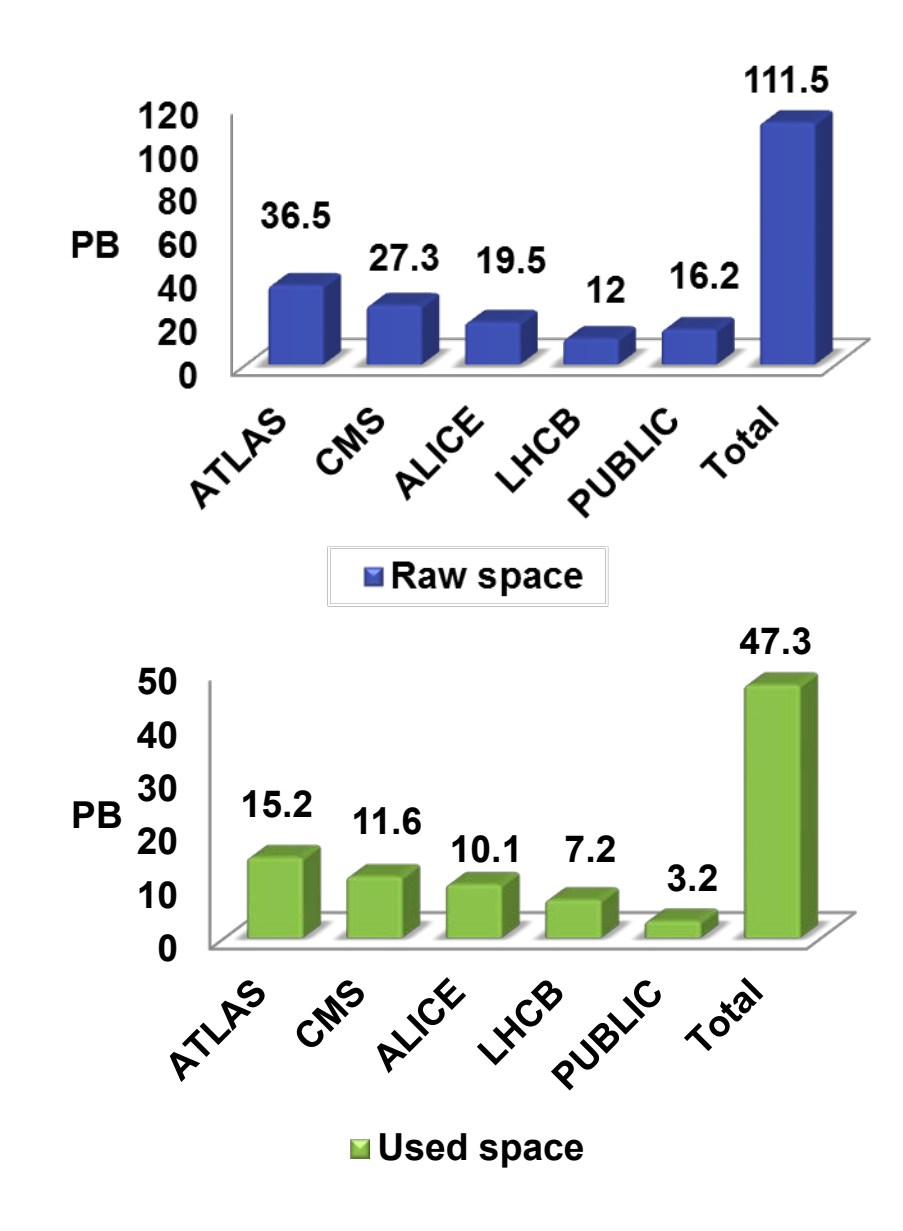

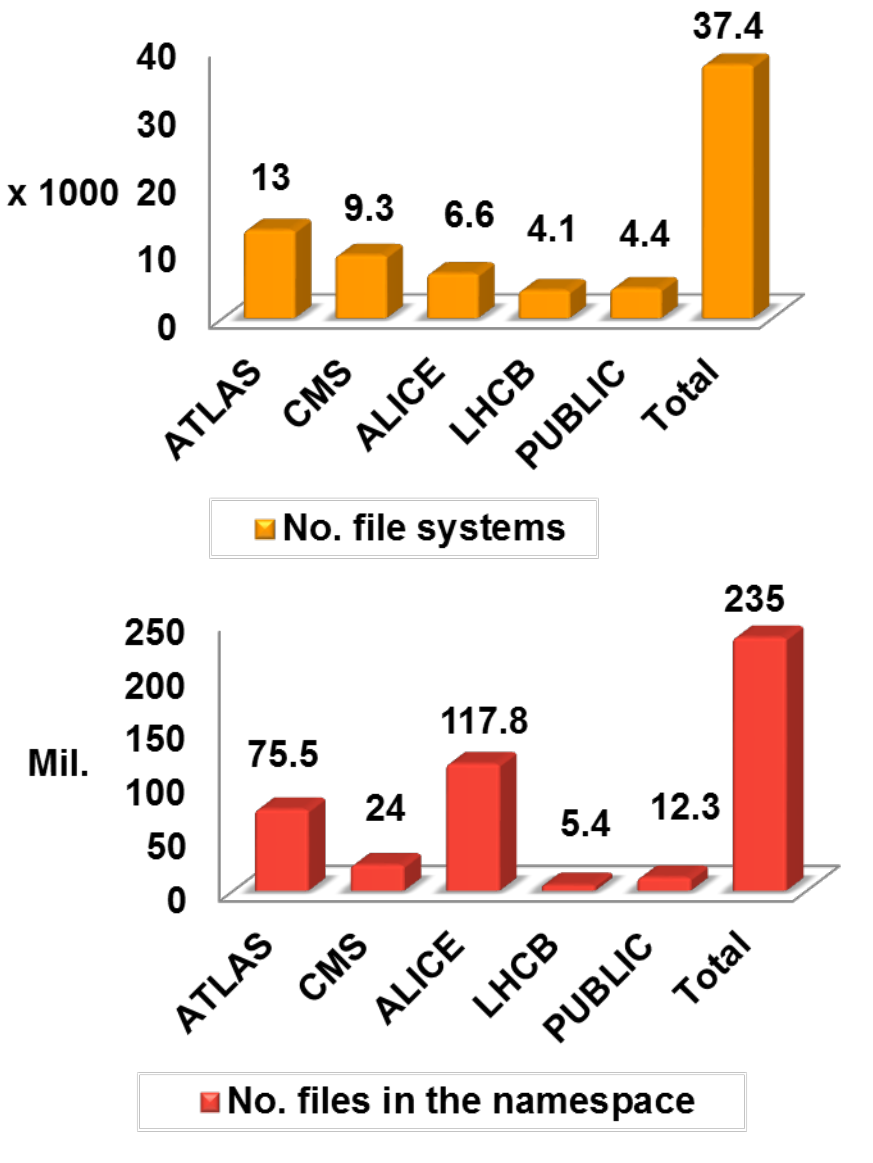

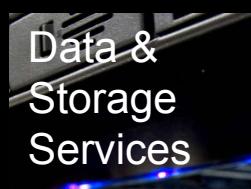

- EOS **quota** limit free up storage space in EOS for users' online activities
- Spare users from developing *ad hoc* archiving solutions
- Manage **efficiently** the movement of data between disk and archive storage

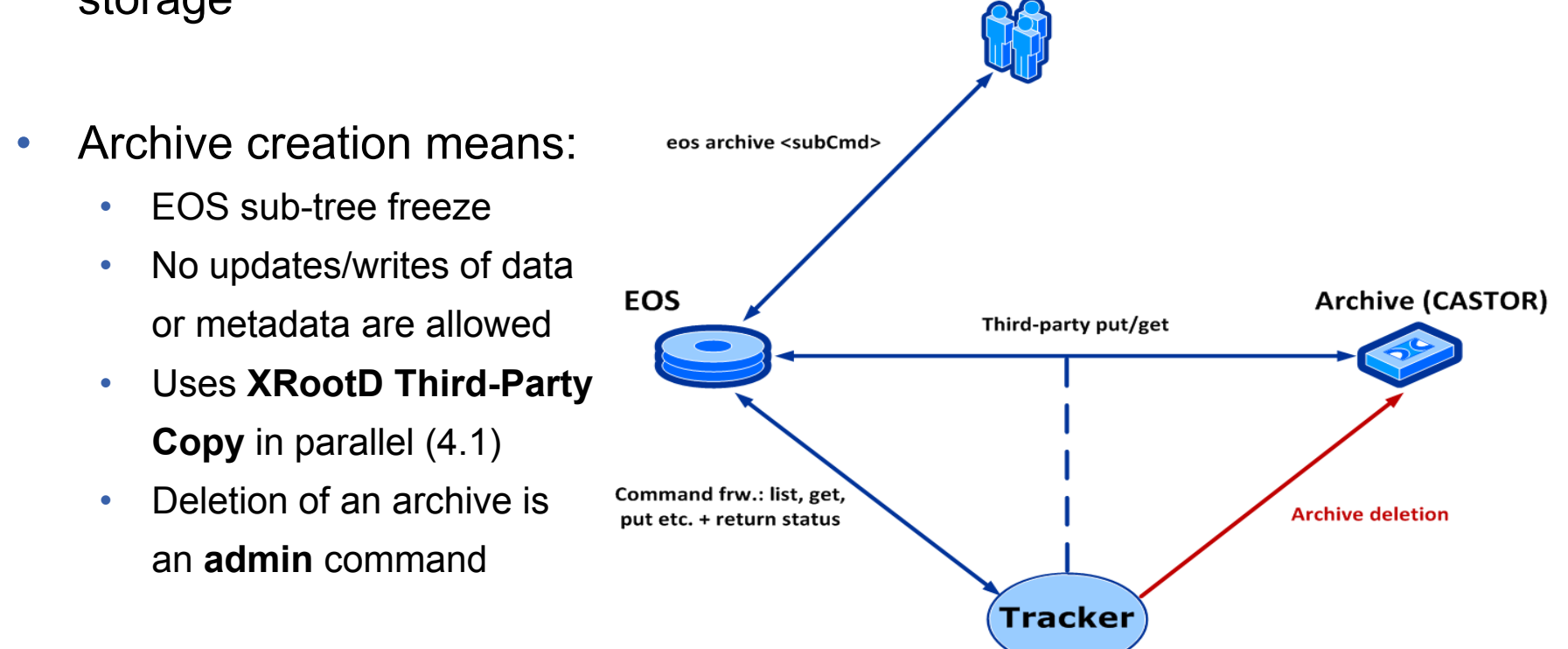

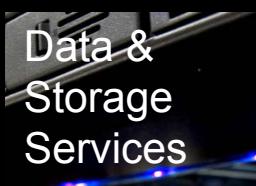

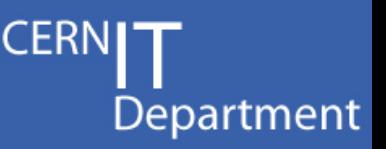

### • **Archive file – contains entries in JSON format**

- Header (source, destination, archive size etc.)
- Directory/file EOS metadata information in JSON format
- *Never* modified during the lifetime of an archive
- Can be used *in the future* to get information about the contents of the archive
- Archive *"get"* restores files in the original layout (2 replicas, RAIN etc.)

### • **Archive log file – archive.log**

- Summary of the last executed transfer
- Hints to why a transfer has failed
- Users can/should access it in case of errors

### **CERNIT** Department

# Archiving workflow

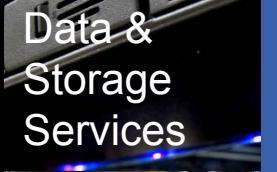

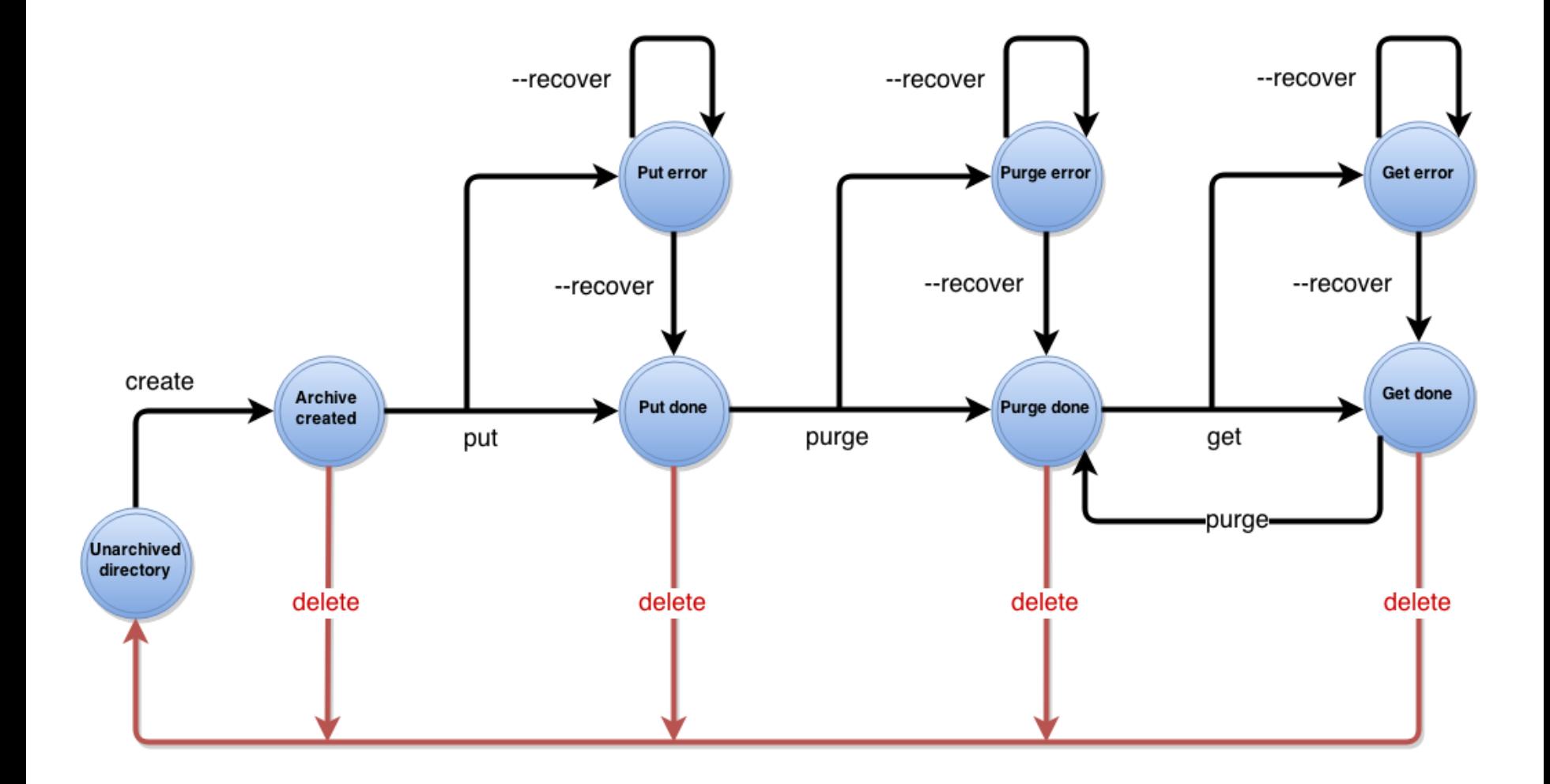

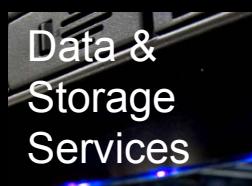

• **XRootD 4** supports natively vector reads

using the vector read API

• EOS extends this concept to cover **RAIN** (Redundant Array of Independent Nodes) layouts

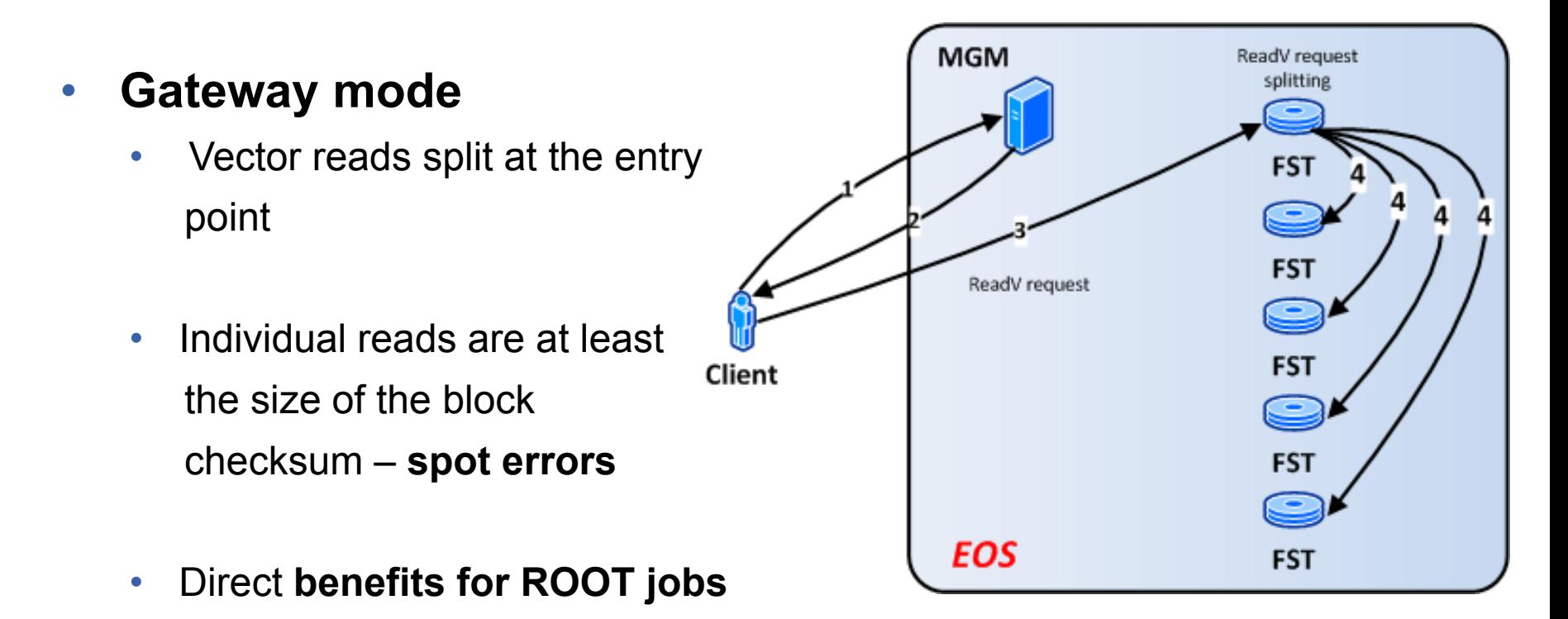

*Ins & Outs of EOS - 10*

**CERI** 

### Data & **Storage Services**

## Vector reads and RAIN layouts (2)

### • **Parallel mode**

- Vector reads split already at the client
- Individual reads are at least the size of the blockxs
- No double copy overhead
- Parallel mode without vector reads is already available in:
	- **eoscp** EOS copy command
	- **FUSE**
- With XRootD 4 this functionality can also be implemented as an **XrdCl plugin**

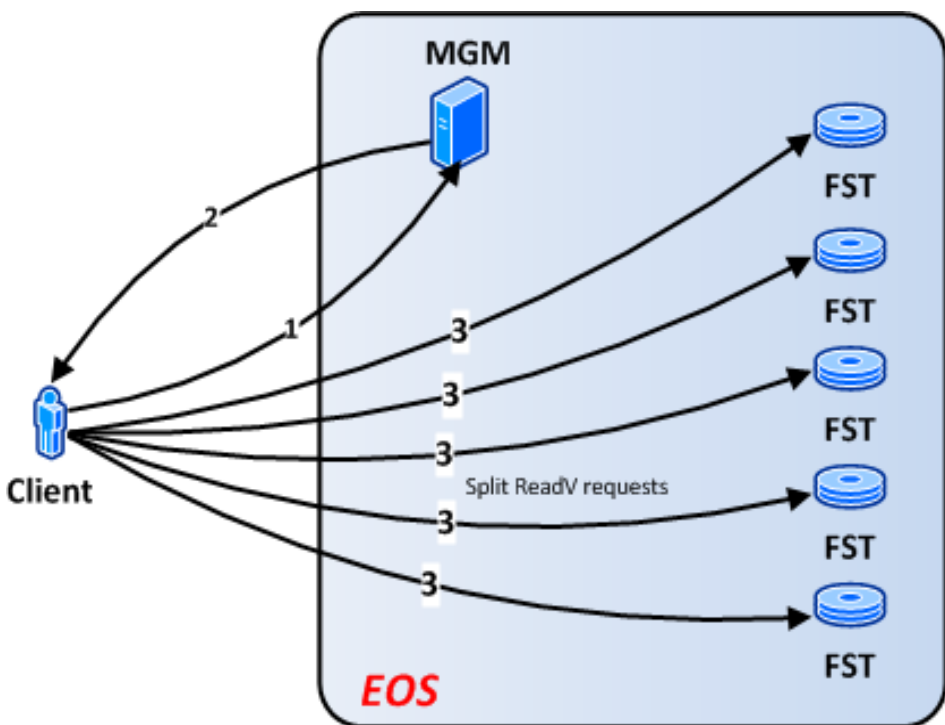

**CERI** 

Department

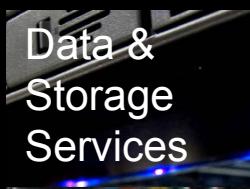

• XrdCl client plugin-in extending only the **File interface**

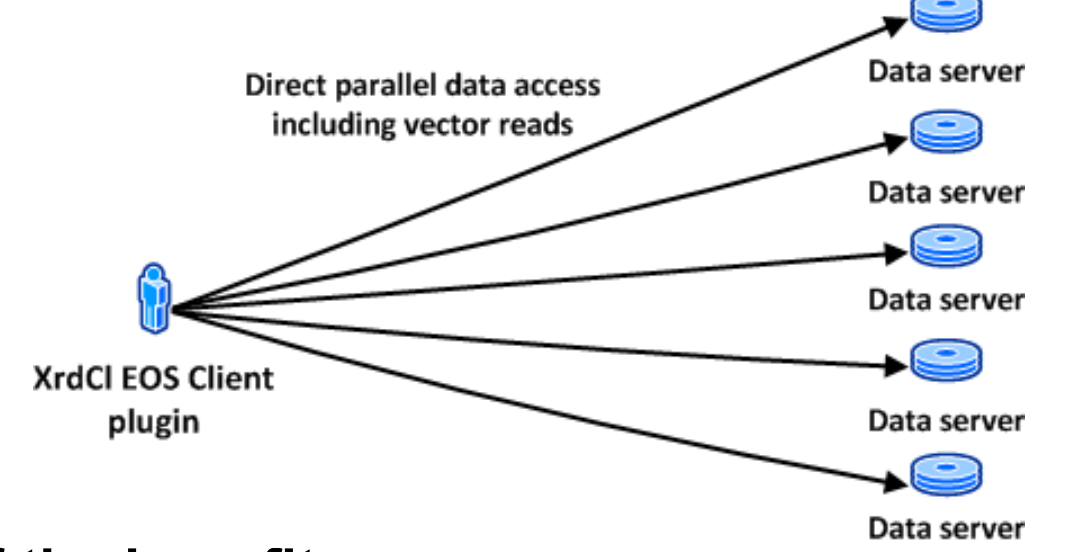

### • **Some of the benefits:**

- Contact the stripe servers directly
- Move CPU intensive reconstruction operations to the client
- Completely transparent for the layers above
- Plugin library can be distributed separately from the core XRootD

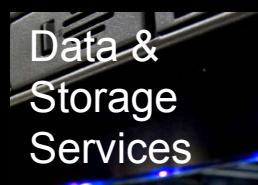

- One authentication error can crash the whole EOS namespace and address scalability with a huge number of clients O(1000)
- **Solution?**
	- **Decouple** the authentication step from the rest of the metadata operations
	- All requests are forwarded to EOS using a **separate communication channel AUTH1**
- Authentication done in one of the **AUTH** instances (XRootD)
- **No authentication** step at the MGM
- Avoid **CPU intensive operations** at the MGM

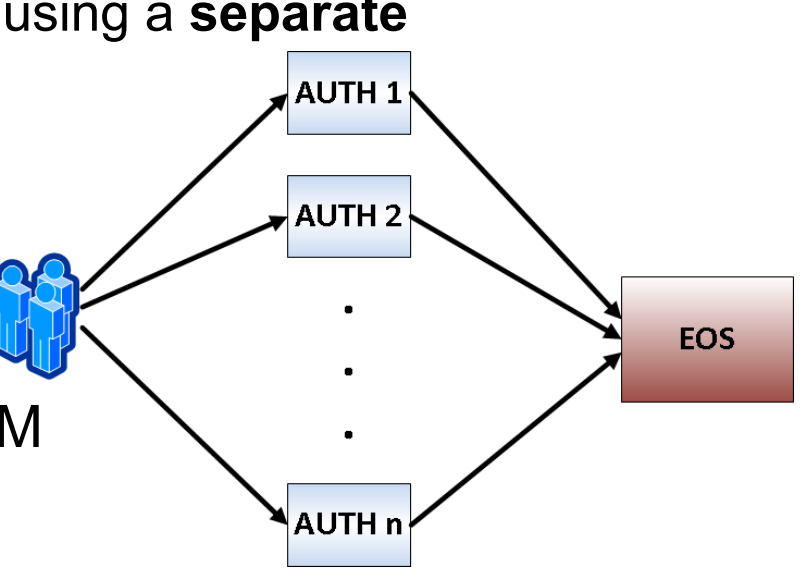

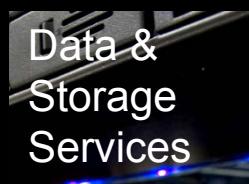

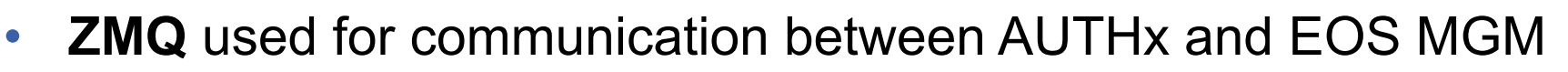

- Message serialization: **Google ProtocolBuffers** forward and backward compatible
- Each object has a ProcolBuffers representation:
	- XrdSecEntity ------> XrdSecEntityProto
	- XrdOucErrInfo ------> XrdOucErrInfoProto etc.
- Each request type has its own ProtocolBuffer representation:
	- Directory open ------> DirOpenProto
	- Read from file ------> FileReadProto etc.
- Response object has the same structure for all requests

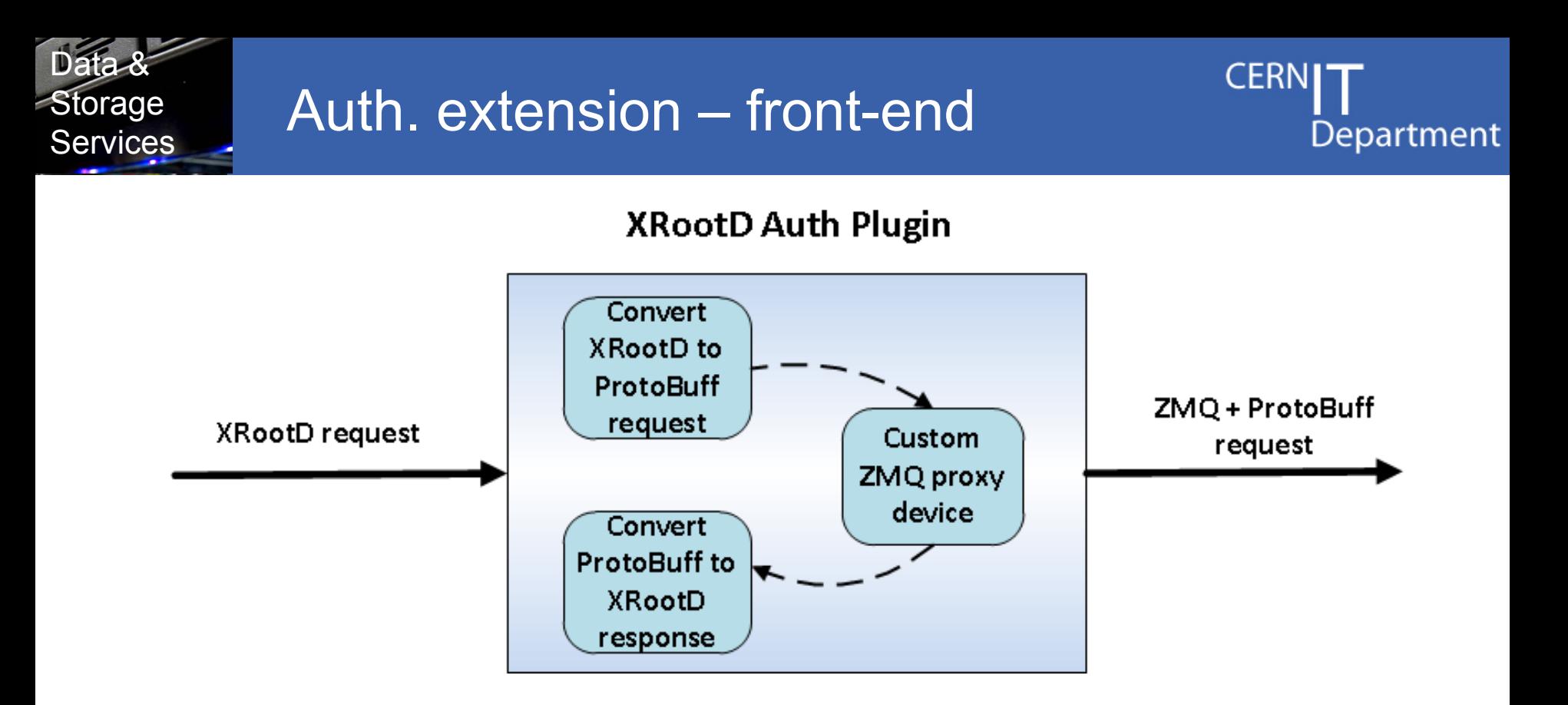

- AUTH is an **XRootD server** with a modified OFS layer
- ZMQ **"***inter-process***"** sockets inside Auth Plugin
	- *TCP* socket to contact the MGM
- Communication pattern: **REQ -> ROUTER -> DEALER**

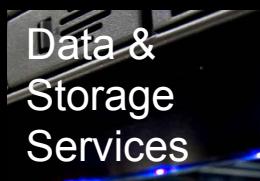

- In-process sockets are reused between client requests
- ZMQ **proxy device** forwards requests to current master

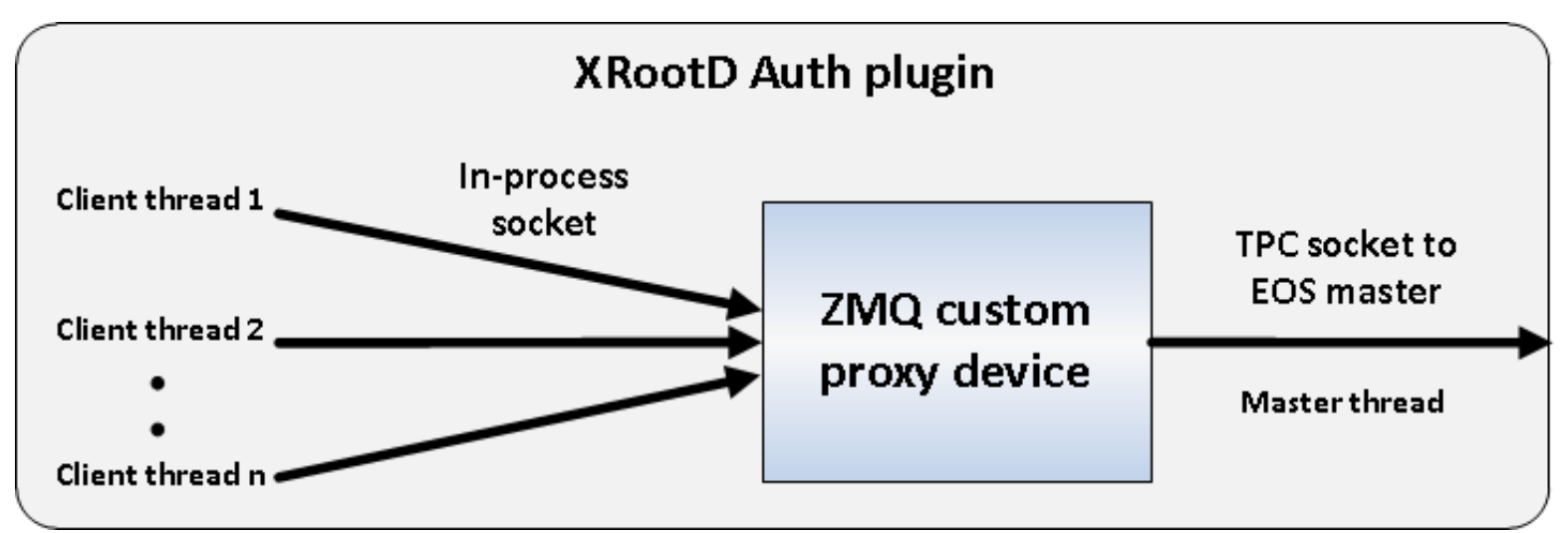

- Dealing with **stateful operations**:
	- **UUID** at the Auth instance: "IP addres:object ptr value"
	- UUID sent along with the request message
	- MGM uses **mapping** from UUID to FS object (file/directory)

## Auth extension – back-end

Data & Storage **Services** 

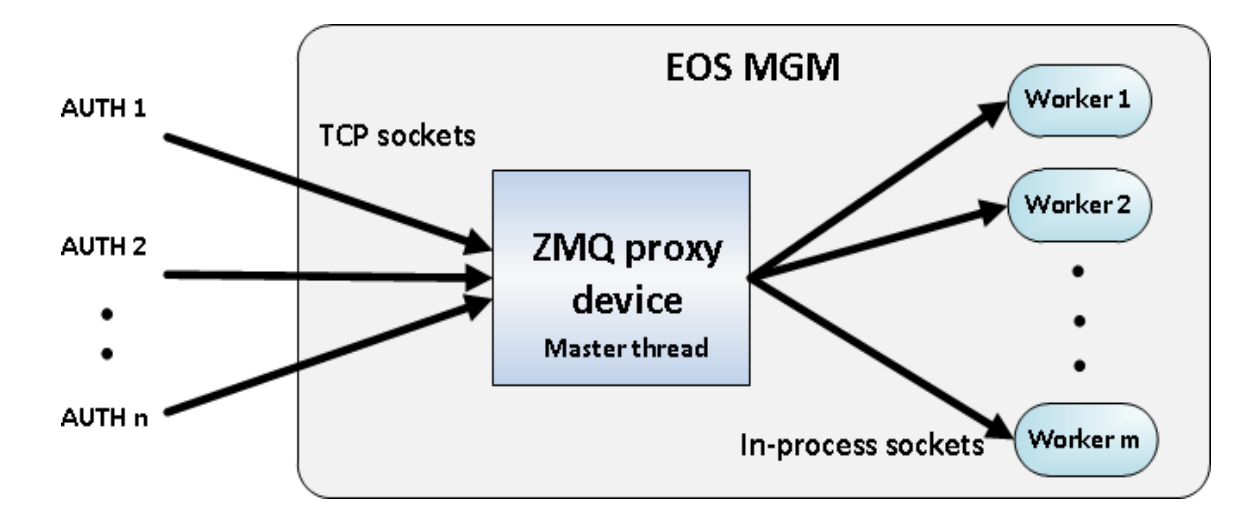

- Default **ZMQ proxy device** forwards requests to worker threads
- Communication pattern: **ROUTER -> DEALER -> REP**
- Single client from same LAN, doing 10k stats:

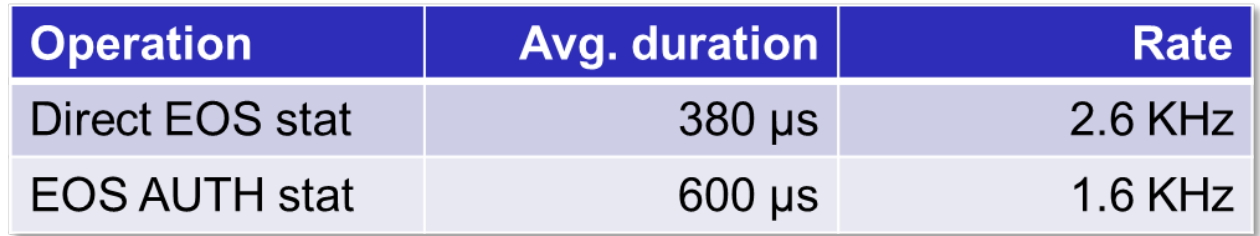

• Increased individual latency, but gained scalability

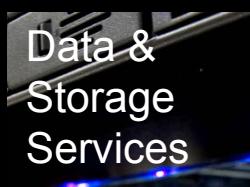

**CERN** 

- New **remote CC in Hungary** which will be around **40%** the size of the CERN CC
- Disk servers at CERN & Wigner will be added to the same EOS instance

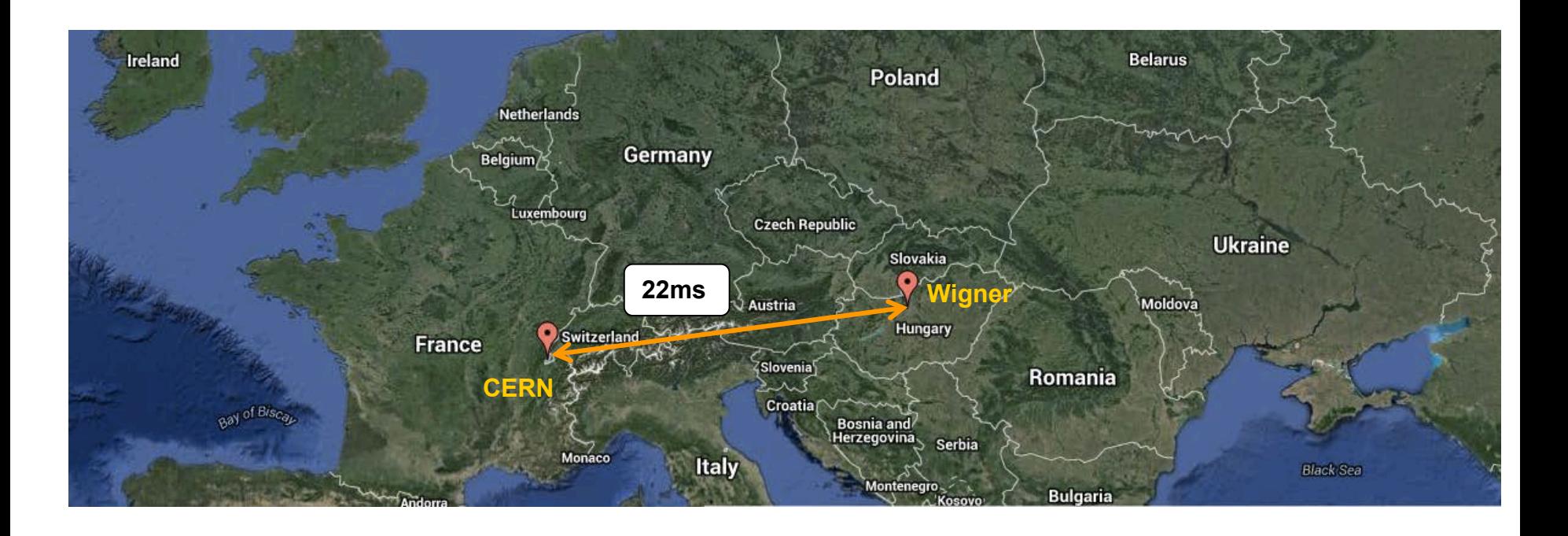

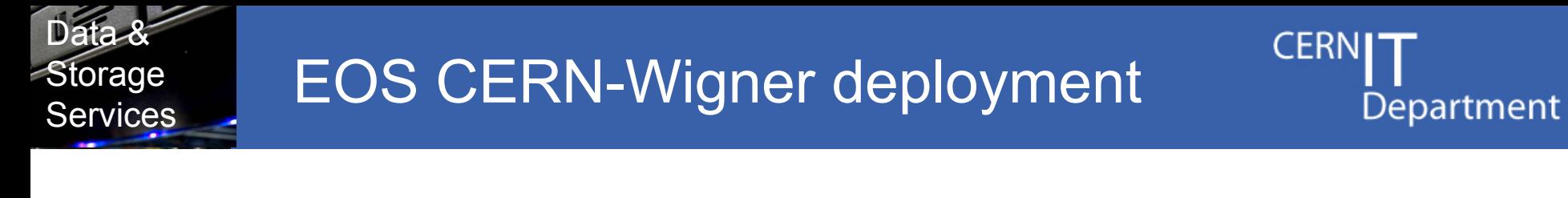

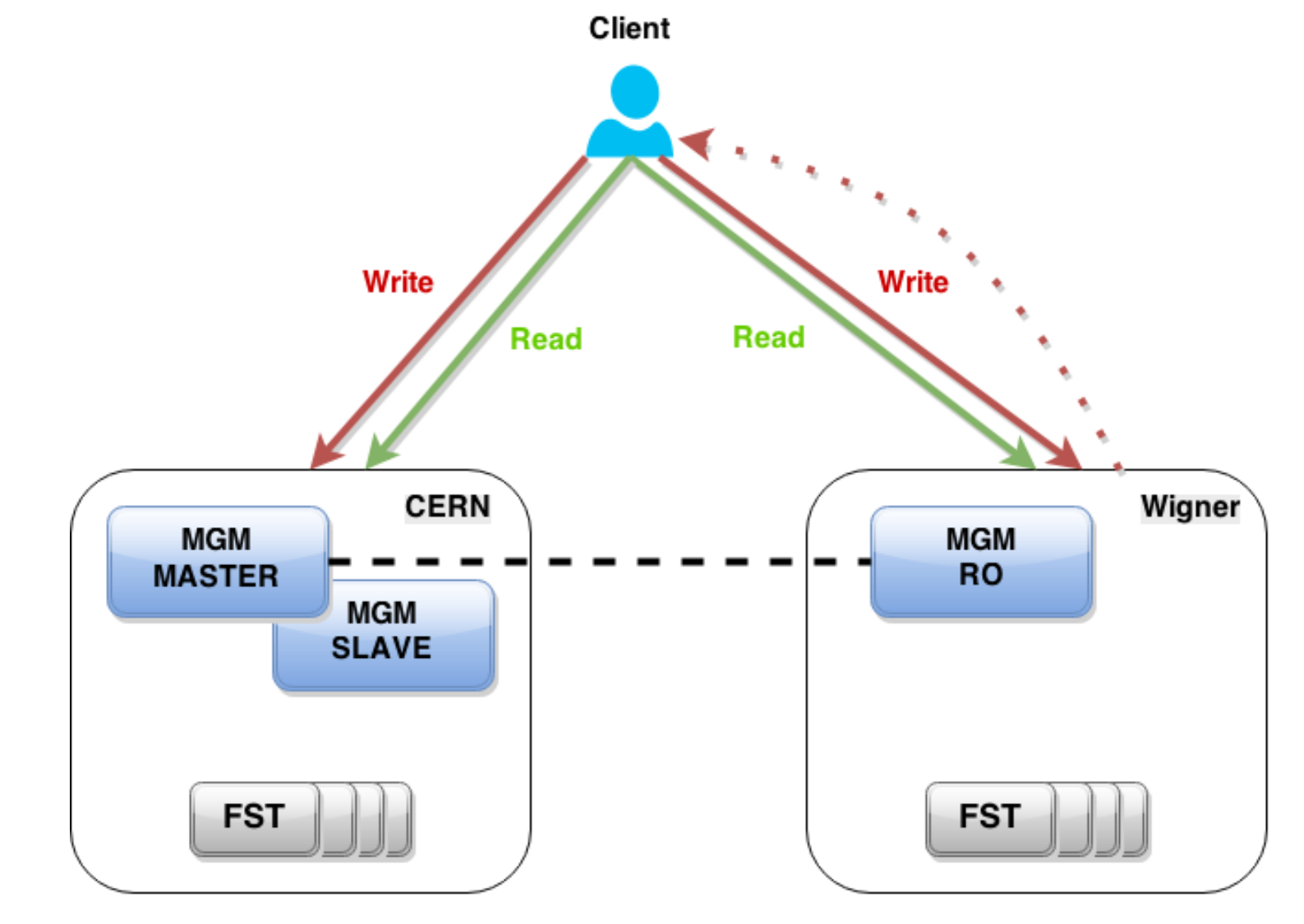

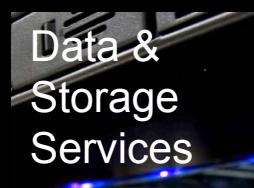

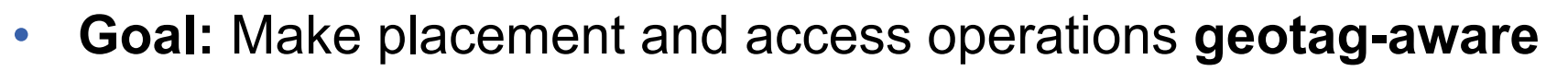

- Example of geotags:
	- **<ROOT>:site1:rack100**, **<ROOT>:site2:rack25** etc.
- New option for eos commands: **-g <n>**
	- Aggregates displayed information along the geotree down to depth  $\leq n$
- New **geosched** command shows the internal state and parameters of the GeoTree used for scheduling

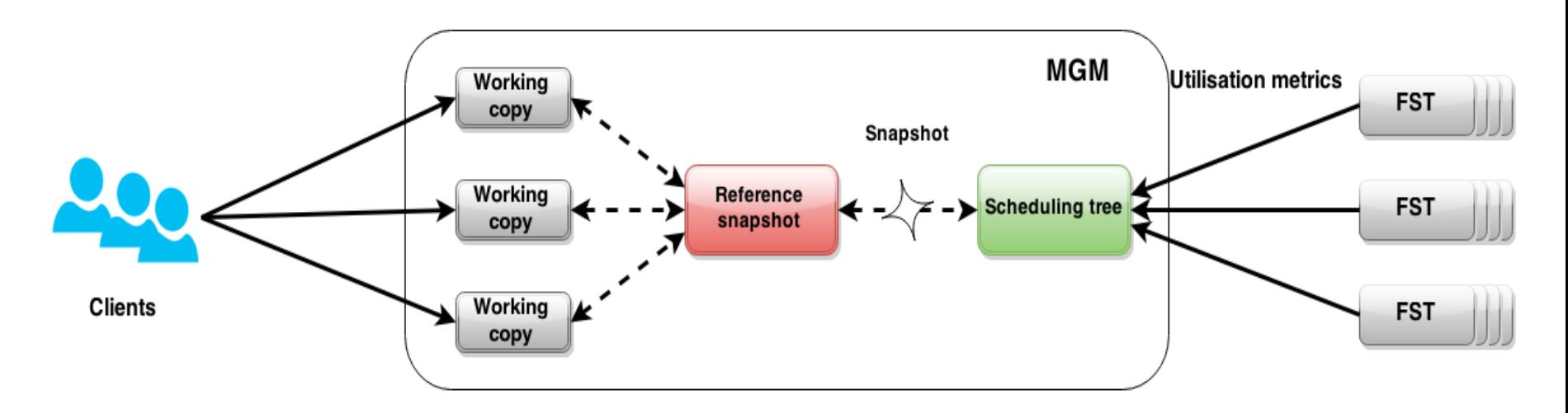

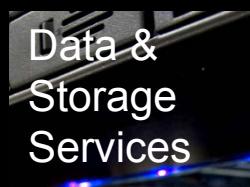

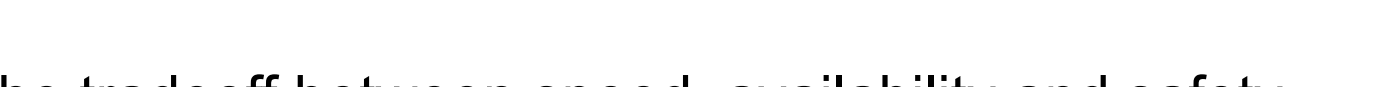

- Control the tradeoff between speed, availability and safety
- Can be set as an **extended attribute** at directory level:  **sys.forced.plctply**
- Three types of policies: **scattered, gathered and hybrid**

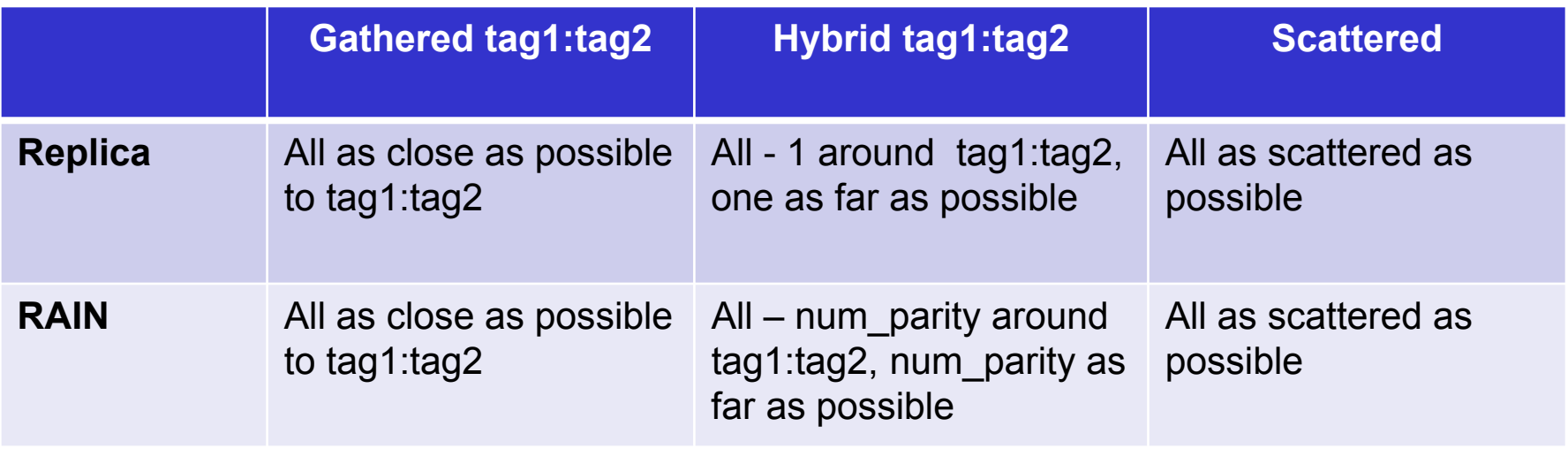

**CER** 

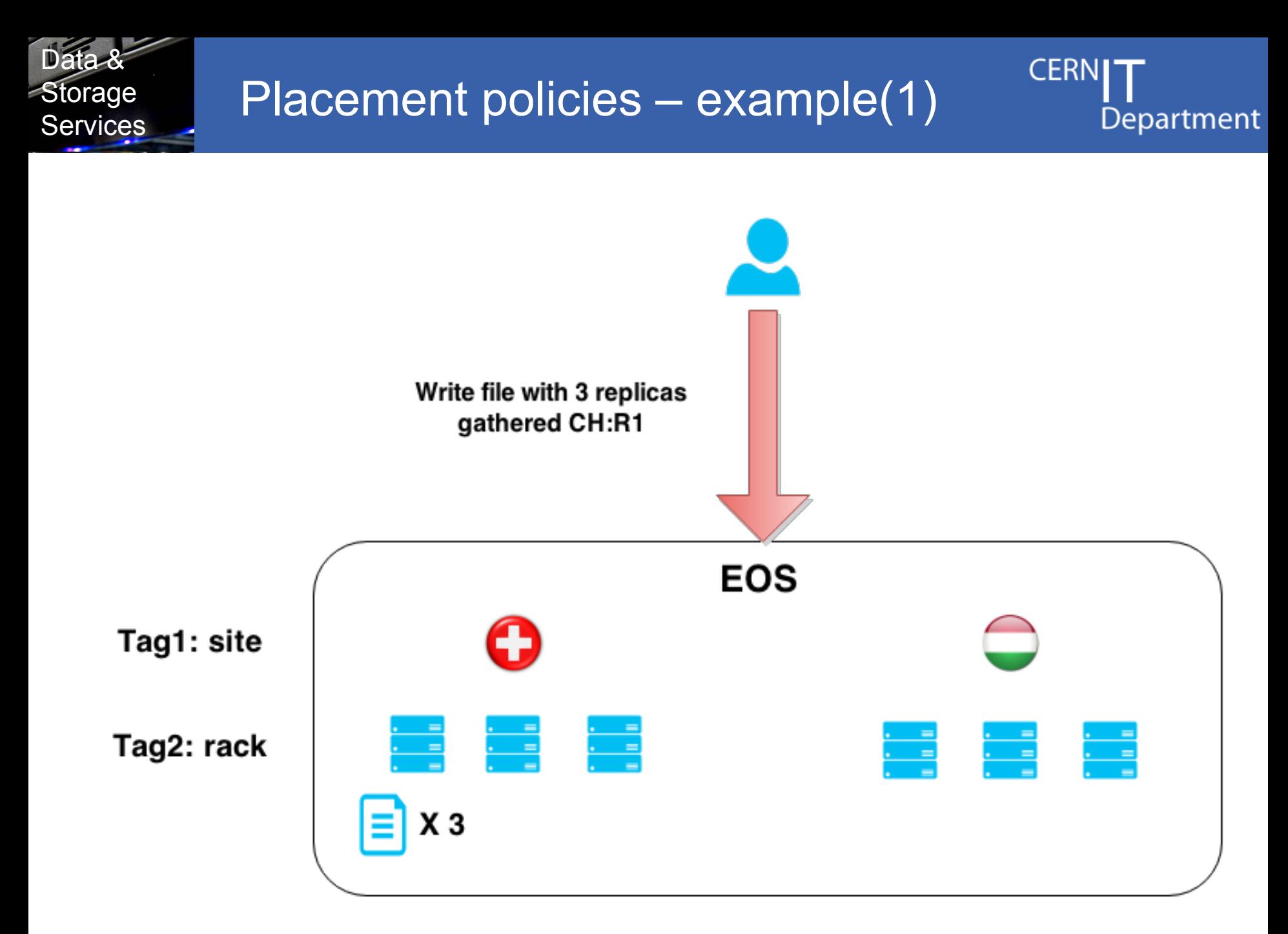

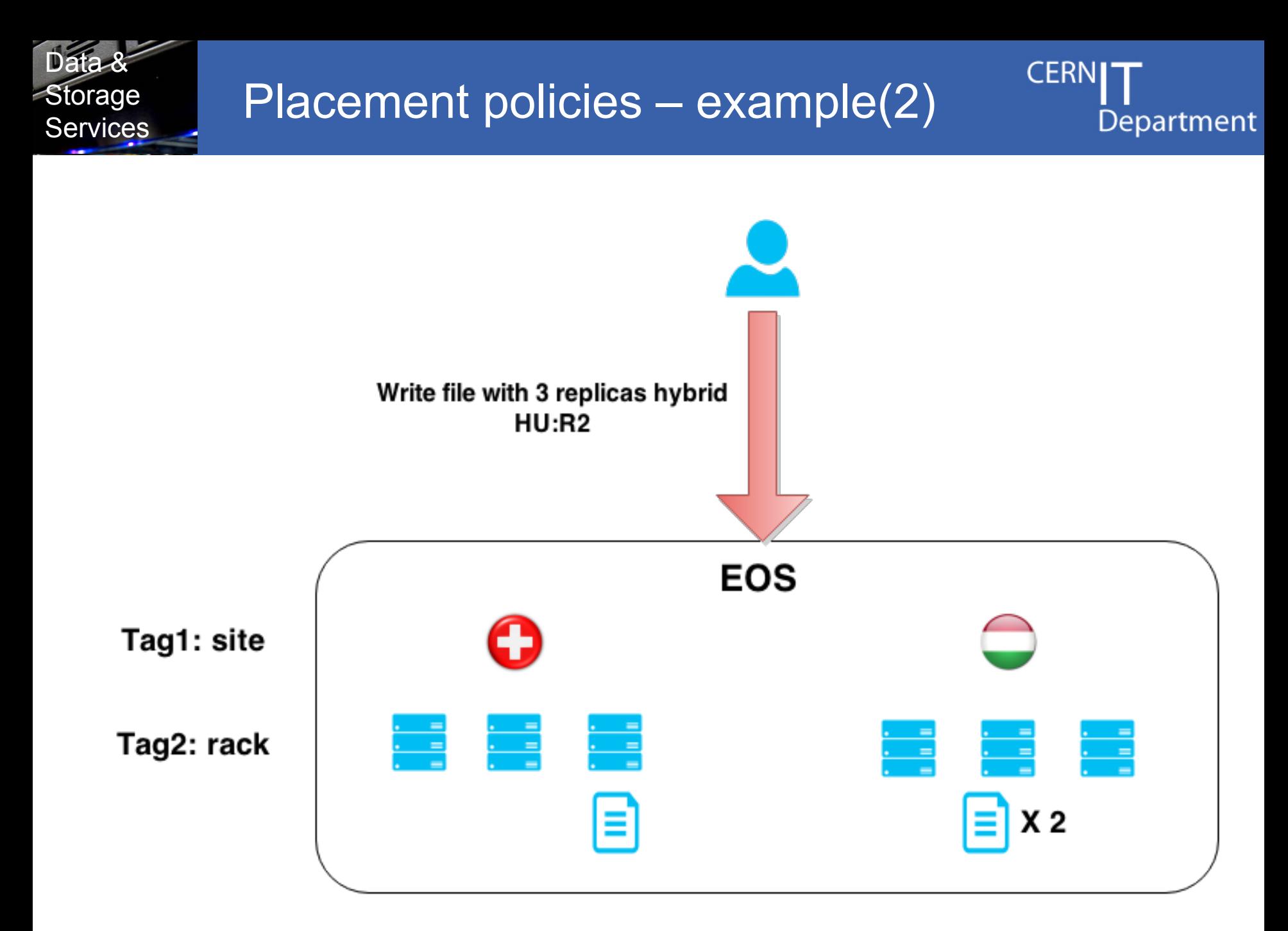

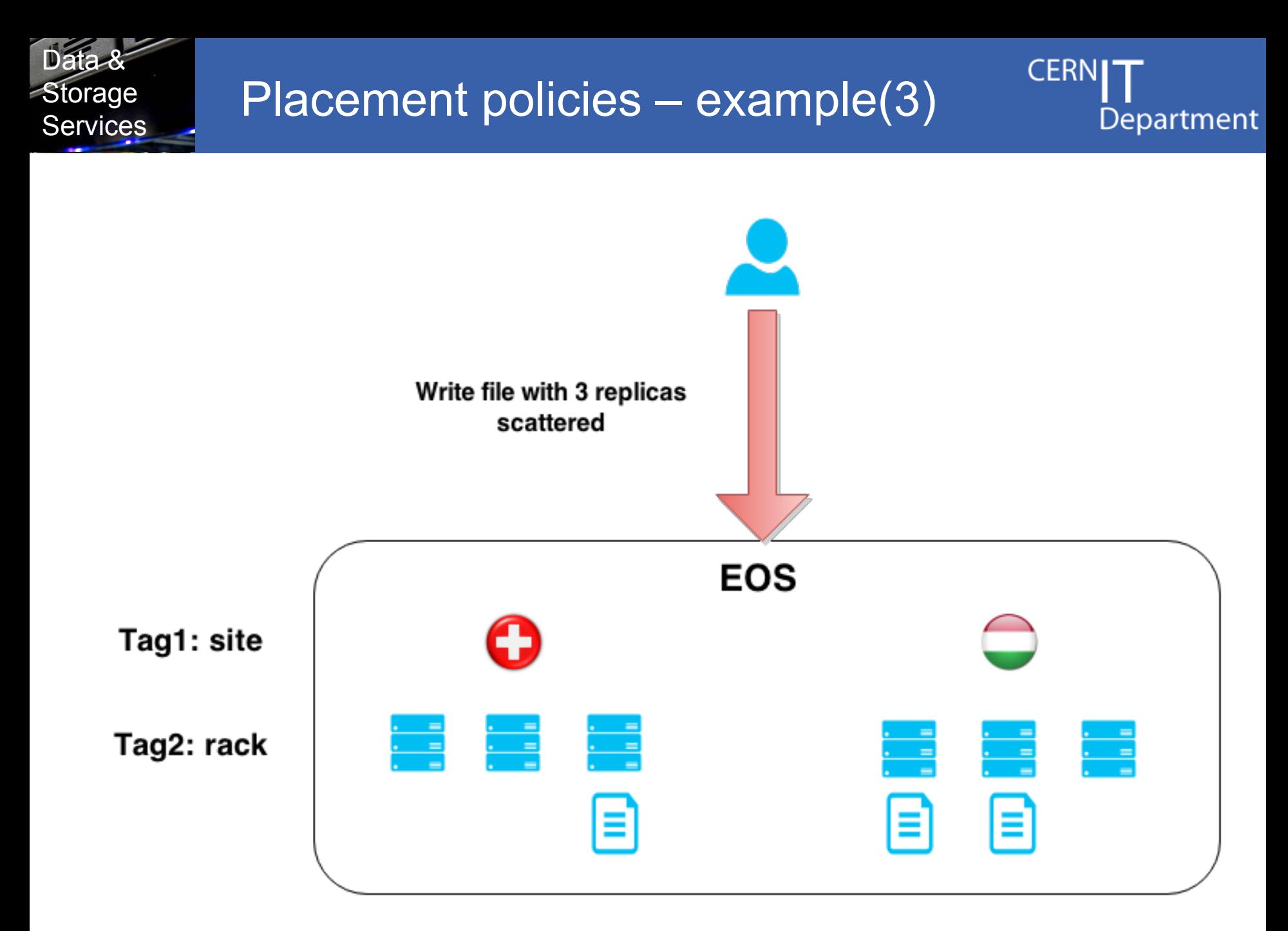

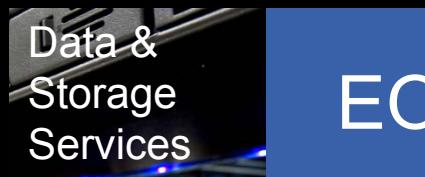

• Impact on performance is overall **negligible**, giving better results in the majority of the use-cases

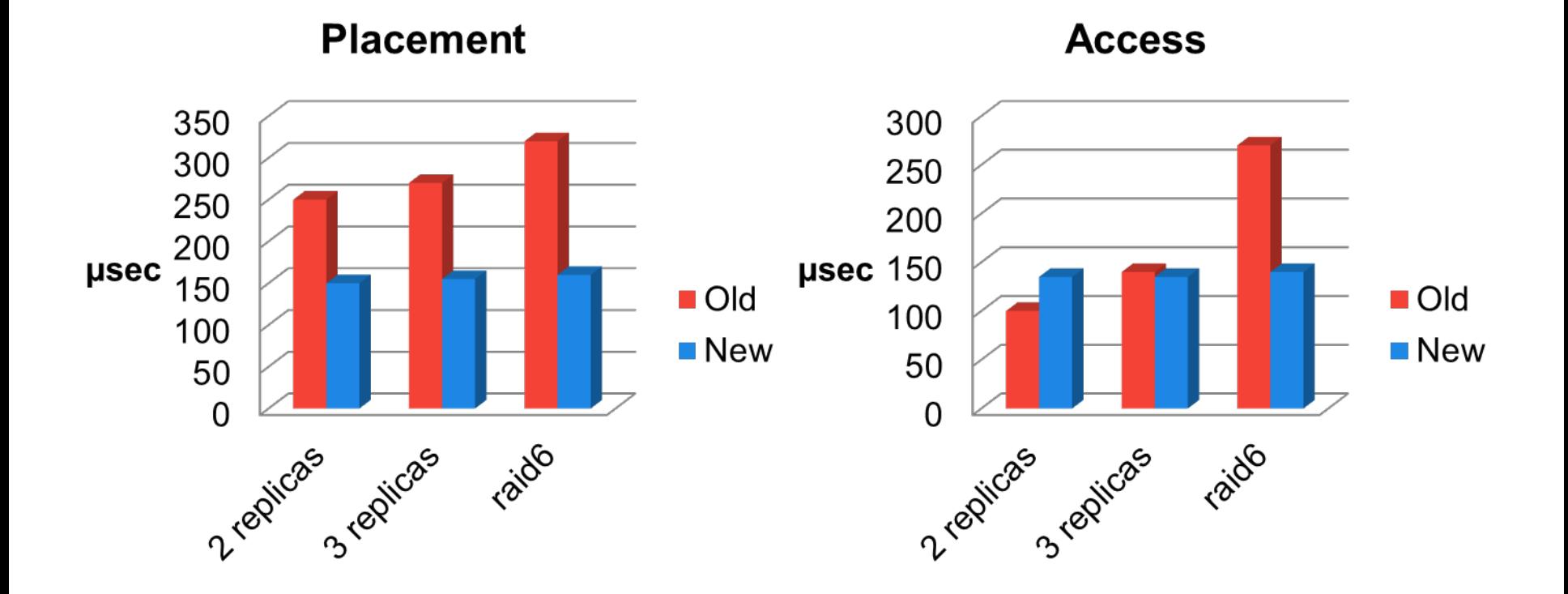

#### *Ins & Outs of EOS - 25*

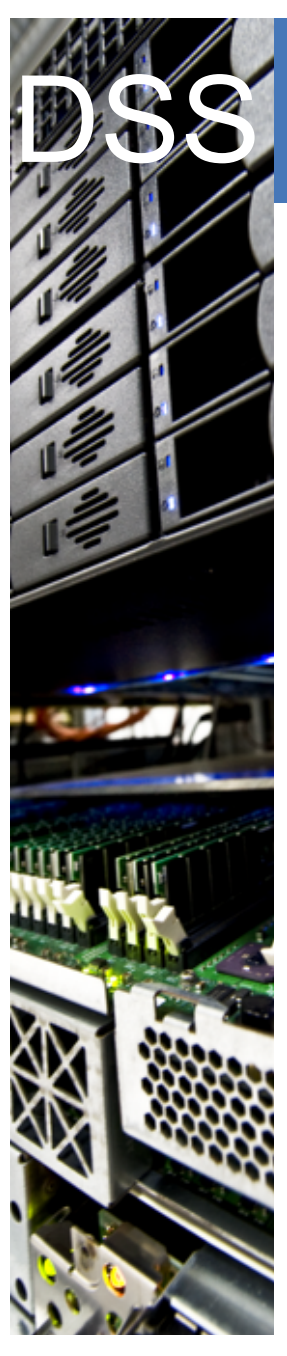

# IT-DSS XRootD Auth Plug-In

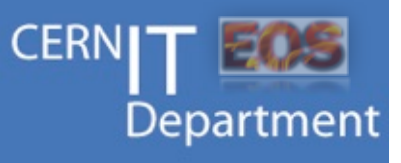

### **xrootd-auth-change-id**

- use XRootD like NFS server applying POSIX permissions & ACLs from locally mounted filesystem

- files are accessed and stored with the mapped identity of the XRootD client
- switches only filesystem ID of each XRootD thread
- works only on Linux

### **https://github.com/cern-eos/xrootd-auth-change-uid**

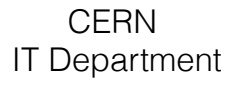

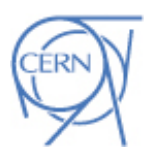

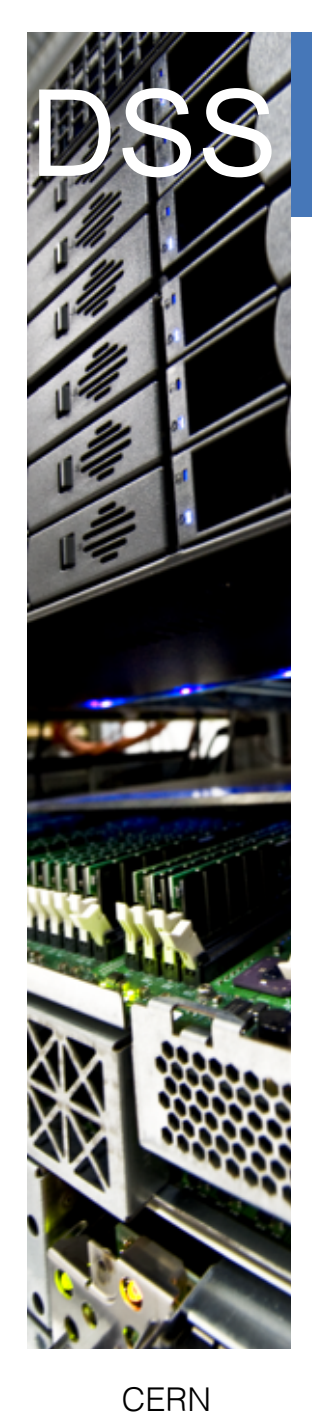

IT Department

## EOS - Diamond R&D - 1st generation

**Information** https://github.com/cern-eos/eos-diamond/wiki/1-Introduction

#### **1st generation implementation**

- files & POSIX namespace stored on CEPH
- implemented by RadosFS
- POSIX permission model
- parallel IO (variable chunk size)
- support for EC pools (only seq. uploads)
- tested with XRootD & HTTP protocol

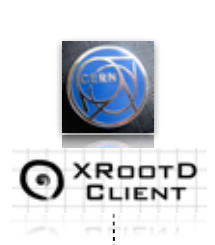

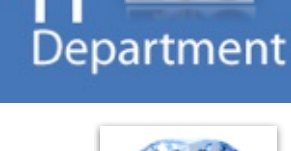

**CERN** 

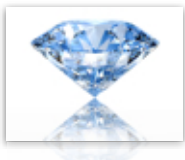

Diamond

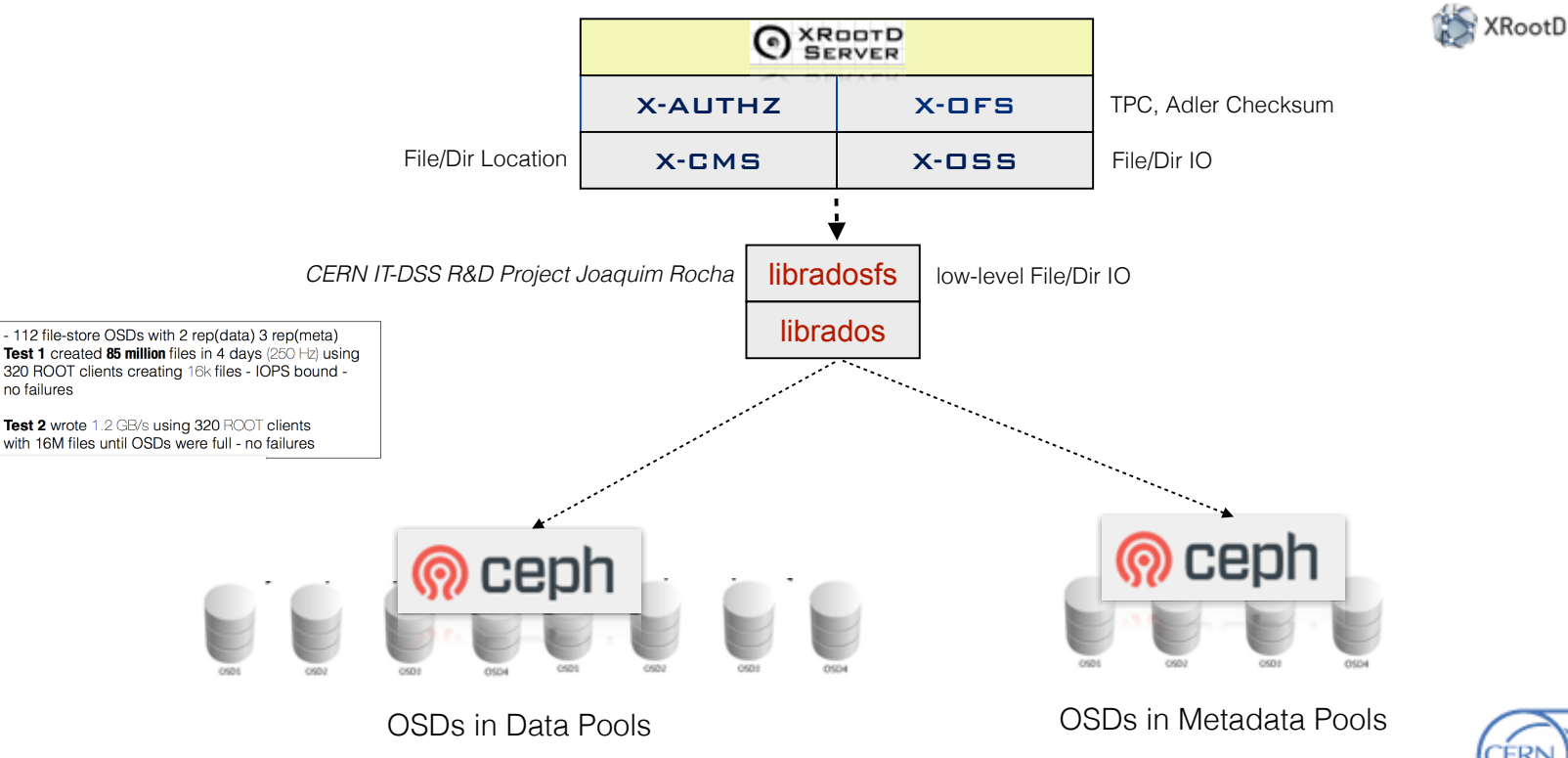

Ins & Outs of EOS - 27

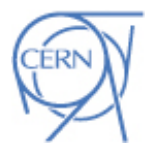

2 **https://github.com/cern-eos/eos-diamond**

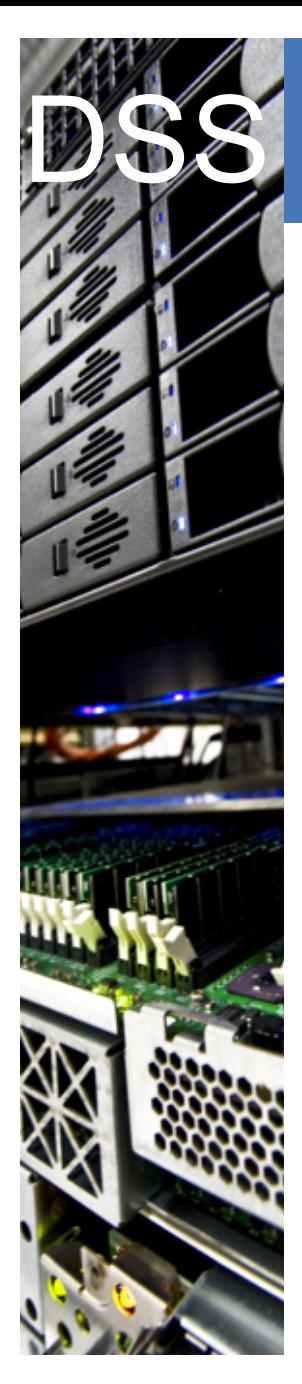

#### **CERN** IT Department

## EOS - Diamond R&D - 2nd generation

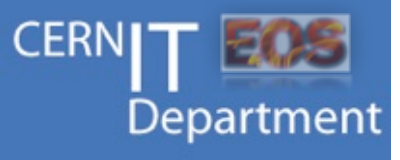

Diamond

**2nd generation implementation**

- use standard OFS & PSS
- bridge to CEPH done with XrdCl plug-in

#### XrdClRadosFS

- allows authenticated access via XRootd Server
- allows direct parallel IO without proxy from trusted client (batch nodes) using directly XrdClRadosFS

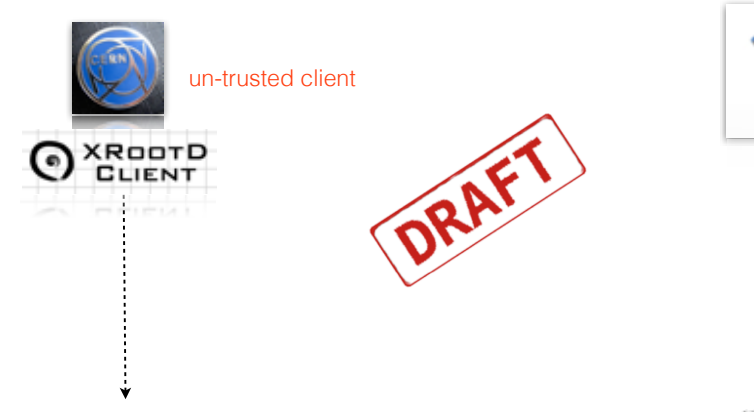

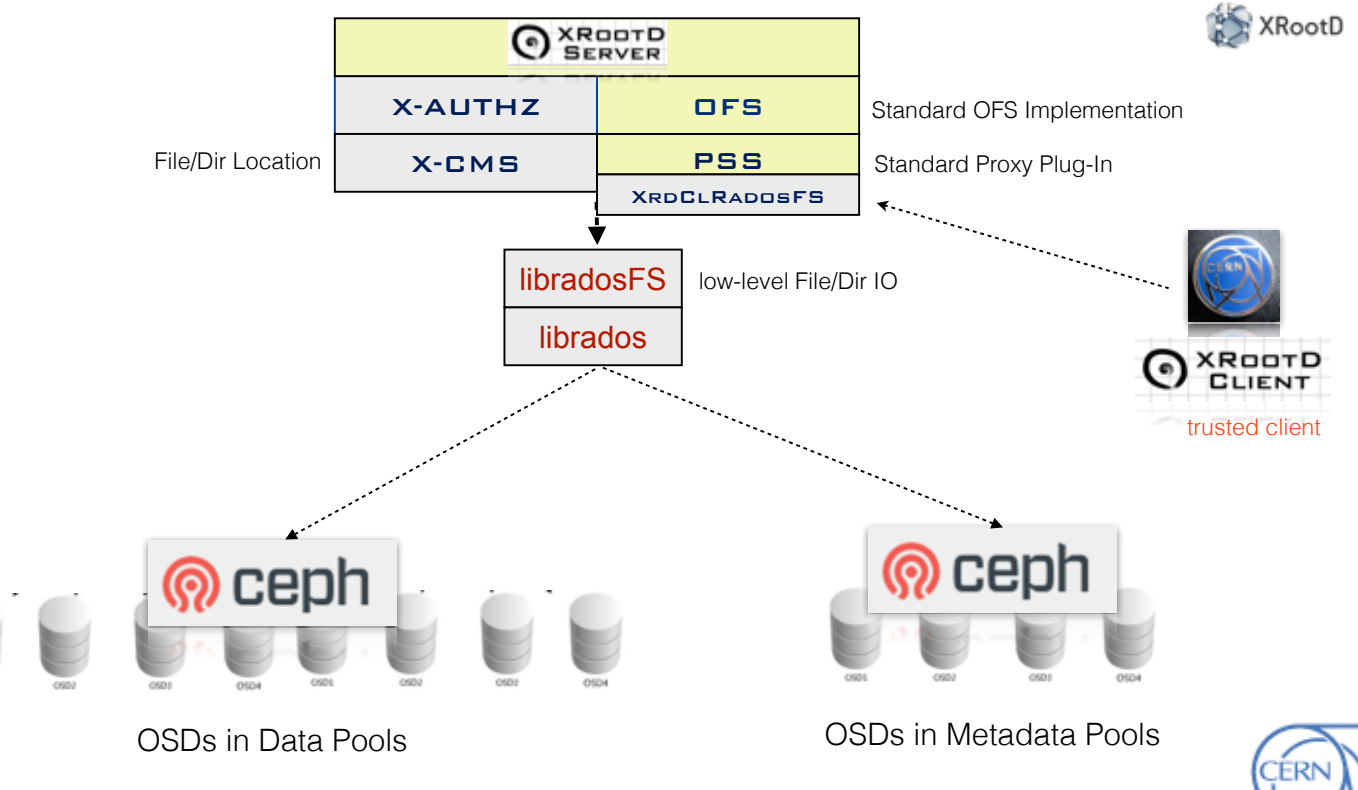

3 **https://github.com/cern-eos/XrdClRadosFS**

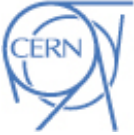

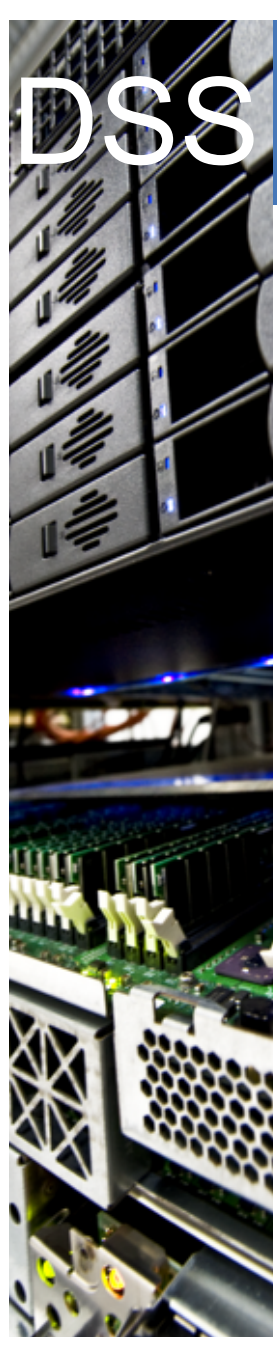

**CERN** IT Department

### EOS<br>Possible Change in Access Model @ CERN during 2015 EOS

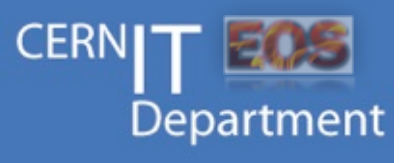

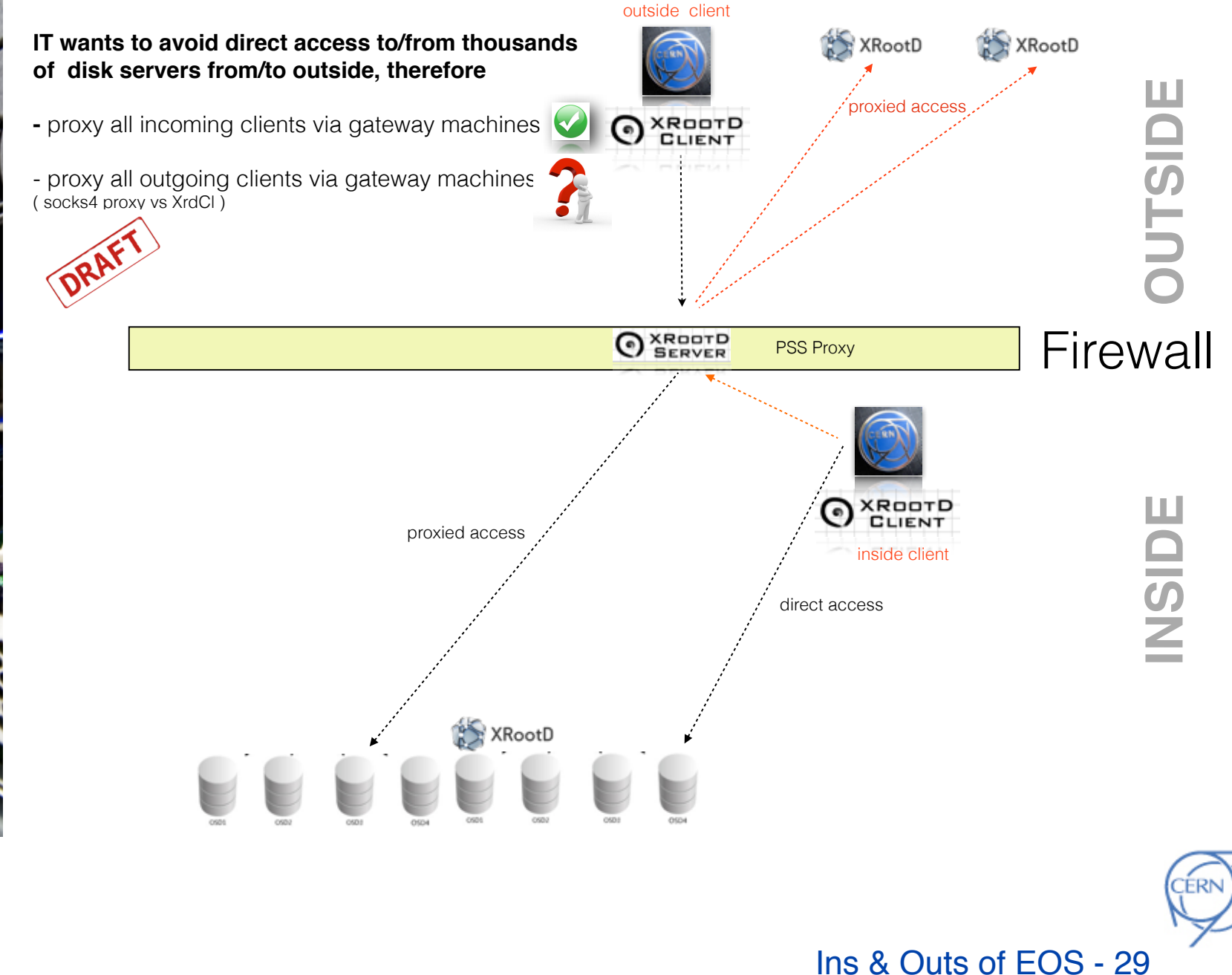

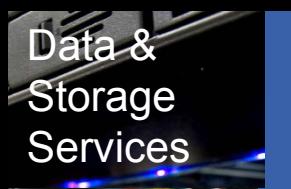

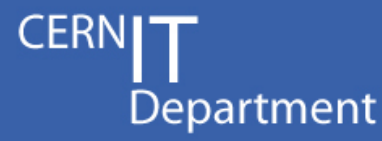

### **EOS - CERN Disk Storage System > 100 PB**

**Summary** 

- **Offers archive functionality to save data on tape**
- **Brings IO improvements by supporting vector reads and extending this functionality to RAIN layouts**
- **Addresses scalability by using authentication delegation**
- **Capitalizes on the new CC in Wigner and makes data locality transparent to the user with the help of geo-scheduling**